- 1. Gather together as much information about your family as you can: marriage, birth and death certificates, photos, letters & postcards, family Bible and heirlooms.
- 2. Start making a family tree.
- 3. Use library databases to help you find census records. Ancestry Library Edition, Heritage Quest and World Vital Records all contain census records that may include names of family members, occupations and addresses.

Ancestry is only available at the library – you can access Heritage Quest, World Vital Records and other library databases from home with your DPPL library card.

- 4. Interview relatives you know. Ask them for names of other relatives and items listed in #1. Transcribe their stories as well as dates and facts.
- 5. Find relatives you haven't met on ReferenceUSA (library database), Facebook or geni.com.
- 6. Check the Social Security Death Index in Ancestry Library Edition to find birth and death dates and last addresses. It will also generate a request letter for an original Social Security application that includes even more information! Click on the "write letter" link available with all search results in Ancestry's SSDI. The SSDI is also available in World Vital Records.
- 7. Look for obituaries in these library databases:
	- Obituaries from ProQuest
	- America's Obituaries and Death Notices
	- Chicago Tribune Current & Historical

## Genealogy Twelve Step Program

- 8. Look for stories about Chicago area ancestors in the Historical Chicago Tribune 1849-1986 library database. You can also check the Illinois Newspaper Project, www.library.illinios.edu/inp for newspaper holdings throughout the state.
- 9. Check passenger lists to find out when your ancestors came to the U.S. at http://stevemorse.org.
- 10. Visit a local history center. For example, the Wilmette Family History Center allows anyone to use databases like Footnote and other research tools. The Center is a branch of the Family History Library in Salt Lake City.
- 11. Go to Cyndi's List, cyndislist.com to see what you may have missed. It's a comprehensive list of genealogy Web sites with lots of sites from other countries.
- 12. The Newberry Library has resources for genealogists and a comprehensive list of Web sites and other research tools, newberry.org.

**Scan this QR code with your phone to go to the library's databases for Genealogy:**

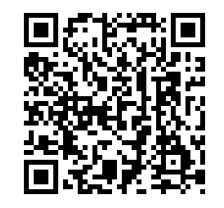

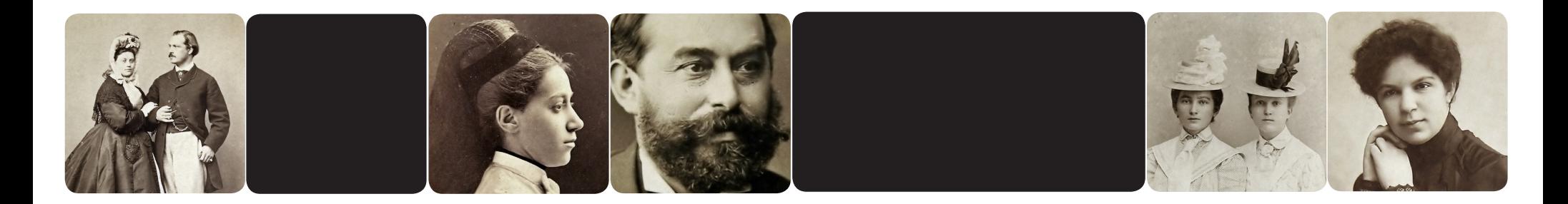

Notes

## Genealogy ~ Twelve Step Program

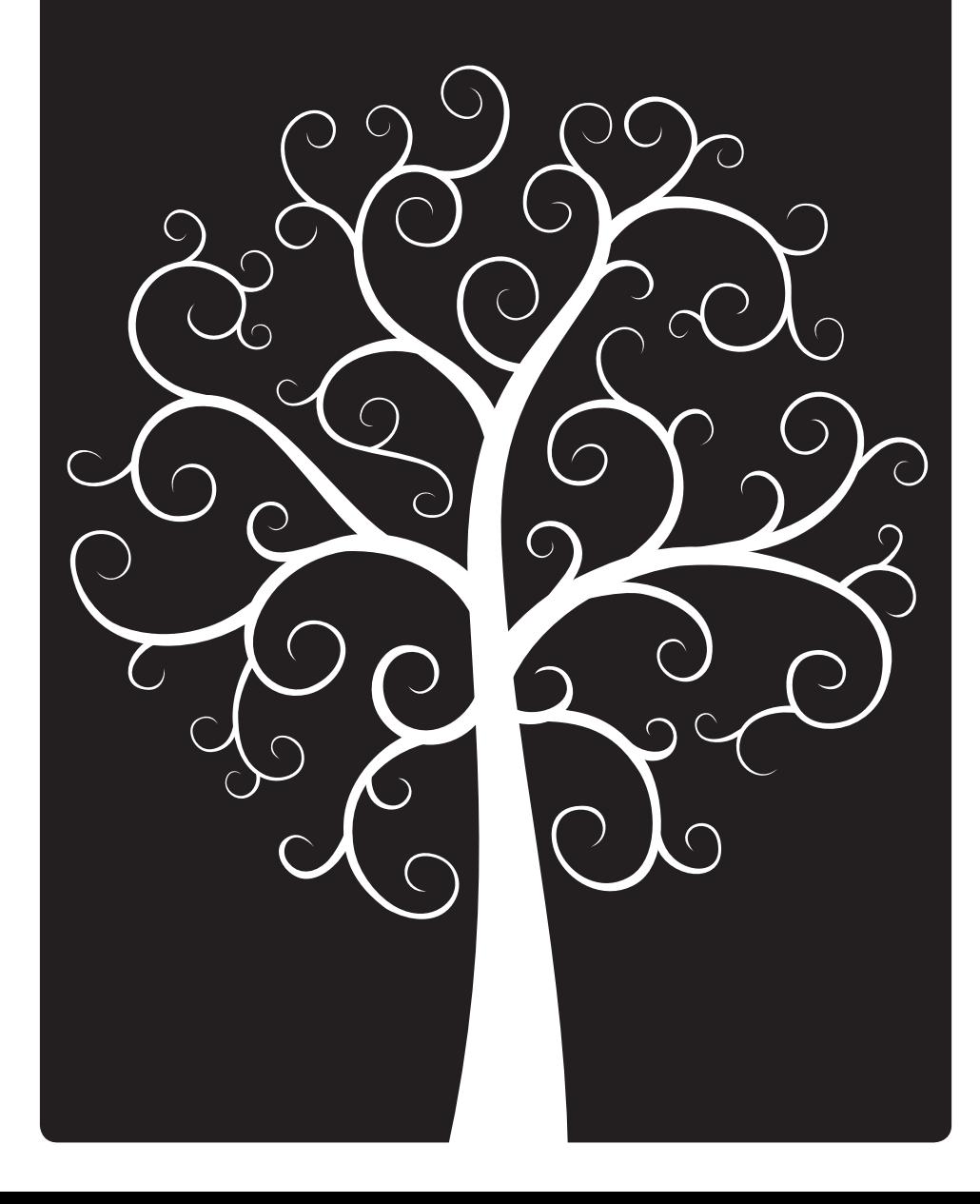

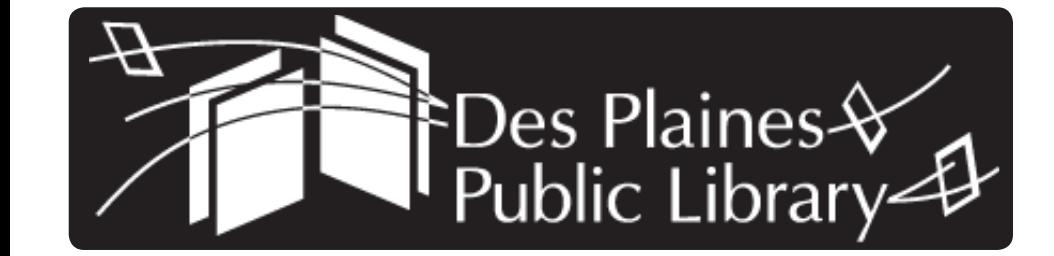